## How to establish adobe on mac cs4

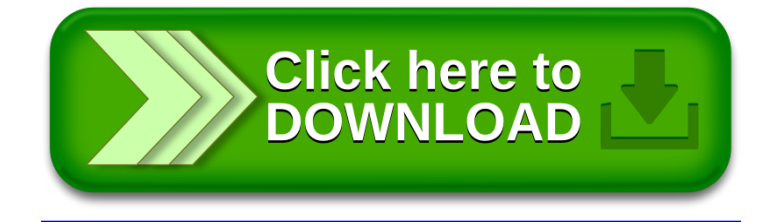